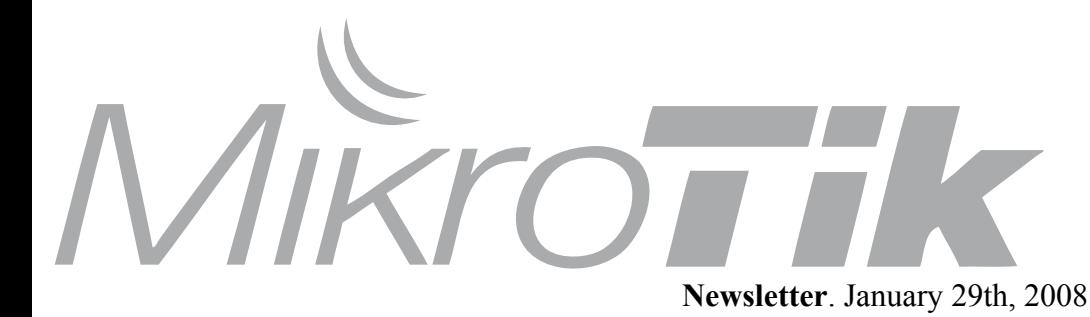

#### **Contents:**

- RouterOS v3
- New Hardware announcements
	- Winbox interface changes
	- New training system and MUM announcement
	- MPLS / VPLS intro

After many months of development and collaboration with our users, MikroTik is proud to announce the public release of RouterOS version 3.

Some of it's features include a colorful syntaxhighlighted console with error parsing, completely rewritten and improved programs (BGP, Proxy etc) new IPv6, MPLS, new Wireless driver and WMM support and of course lots of optimizations and improvements and many new supported devices.

Also with the release of this new version - all new RouterOS license purchases include upgradability to ROS v3 and v4. As you know - RouterOS can be upgraded to any release of the current, and next versions. Also a new naming scheme is introduced versions will now be indicated by two numbers - release and version. Example **v3.1** instead of previous 2.9.50

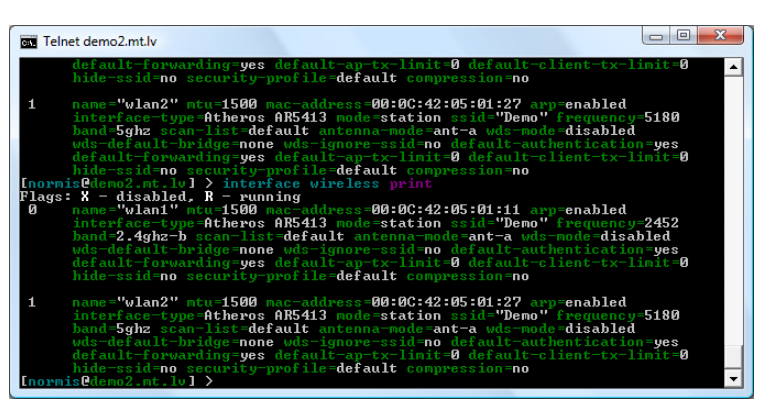

### **MUM USA 2008**

This year's MUM in USA will take place in Chicago, IL on 15th and 16th of May, with the usual MikroTik training classes preceeding it. Don't forget to register and visit this annual Mikrotik technology event which s getting bigger every time. Your presentations, technology demos, reseller booths and other proposals are as always welcome! The MUM is taking place at the same time as ISPCON which makes it possible to combine these great events into one trip. The special MUM hotel price is just \$94 per night at the MUM Venue Hotel.

#### More info: **http://mum.mikrotik.com**

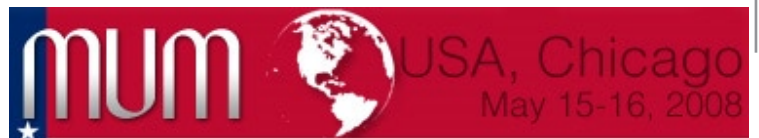

## **RouterOS v3 released The new RouterBOARD 600**

MikroTik is proud to introduce the next generation AP, the powerful RouterBOARD 600, already shipping to distributors. It is much more powerful than any wireless device previously made by MikroTik and has four

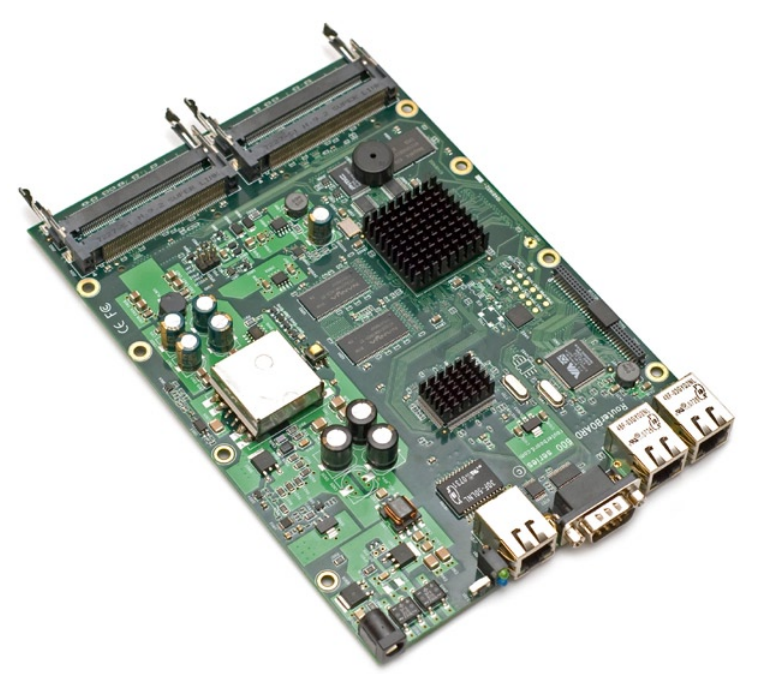

miniPCI slots, three Gigabit ethernet ports and two CF slots for storage expansion. As an added bonus - it also supports daughterboad expansion, including addons made for RB532

#### **Winbox news**

The RouterOS configuration assistant is getting better and better - now RouterOS v3 Winbox includes a new button in the Wireless menu - the "**Advanced Mode**". By default you will see only the most important Wireless settings, but if you want to unhide all the others - just click on the button.

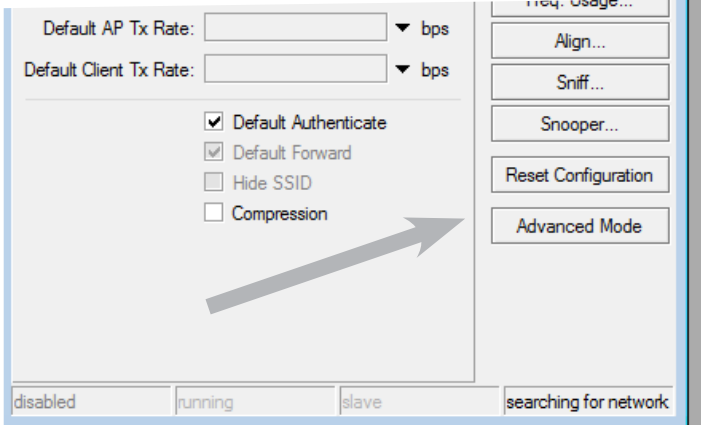

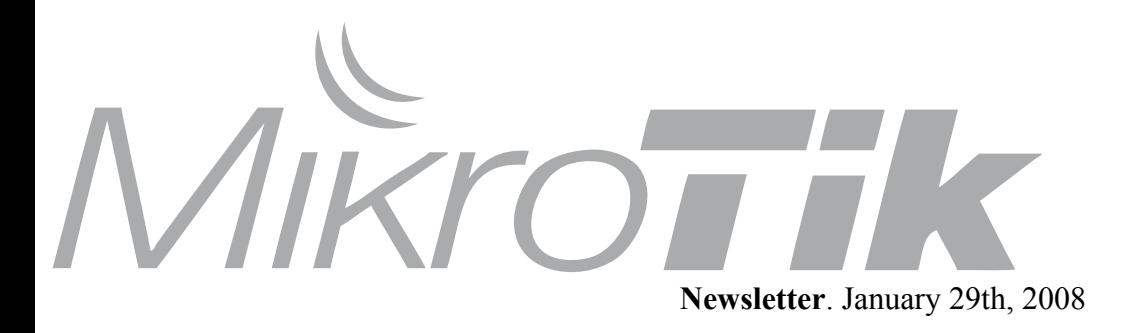

#### **MPLS/VPLS**

MPLS stands for MultiProtocol Label Switching. It kind of replaces IP routing in a sense that packet forwarding decision (outgoing interface and next hop router) is no longer based on fields in IP header (usually destination address) and routing table, but on labels that are attached to the packets. This approach speeds up forwarding process because next hop lookup becomes very simple compared to routing lookup (finding longest matching prefix).

MPLS forwarding happens like this: when a labelled packet is received, the label is looked up in forwarding table that specifies the action to take. Packets labelled with an unknown label are dropped (just like IP packets that do not have a further route). The Normal action for a labelled packet is to forwarding it to a next hop. This means that the label is removed, a new one is attached and packet is sent out over the specified interface to the specified next hop.

Every MPLS router advertises the labels that it is going to recognize. So to be able to forward labelled packet to a next hop, an MPLS router needs to know the label that the next hop is using for this particular kind traffic. Labels are assigned based on "forwarding equivalence class" (FEC) - traffic that is supposed to have the same treatment throughout the network - in the simplest form, traveling to the same destination. The most common example of FEC is routing prefix - traffic that is traveling using the same route.

Note that during MPLS forwarding no firewalls are applied even if labelled packet is IP packet, therefore any security policy must be applied at places where traffic enters MPLS network.

More information in our manual: **http://wiki.mikrotik.com/wiki/MPLSVPLS**

# MikroTik is proud to introduce the new tiny CPE/AP

device, Crossroads, already shipping to distributors. It is much more smaller than any wireless device previously made by MikroTik and has a powerful integrated 802.11b/g wireless part and is FCC certified.

**The new RouterBOARD Crossroads**

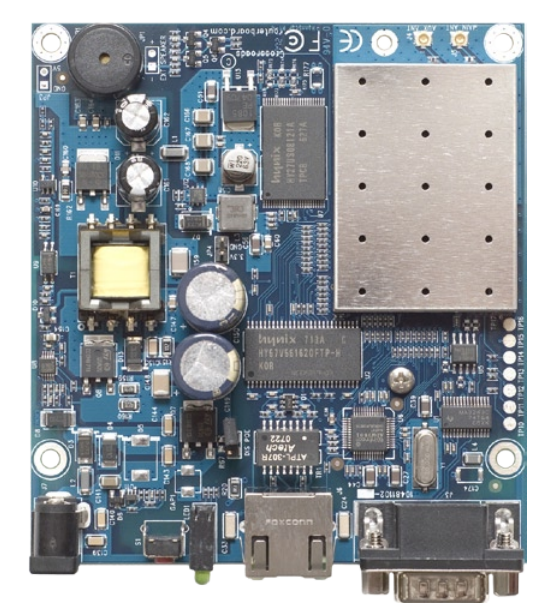

#### **New MikroTik Trainings announced**

Mikrotik introduces the Professional training classes. They will cover few but specific topics in a more detailed approach. First trainings will take place before MUM and in Riga, Latvia:

- Riga, Latvia, February 20-22, MikroTik (Routing and Traffic Control)
- Krakow, Poland, February 25-27, MikroTik (Routing and Wireless)

More information in our Training portal: **http://training.mikrotik.com**

#### **MikroTik MUM Poland**

Poland

February 28-29, 2008

The year 2008 starts with an exciting event in Krakow in Poland. Already more than 650 users have registered, which is a record number for any MUM event! Remember that the MikroTik User Meeting in Poland will take place February 28-29, and as usual - you have the chance to sign up for the MikroTik training before the MUM, taking place at February 25-27. This is the place to meet new customers and present your company.